### Training and Serving ML workloads with Kubeflow at CERN

**Dejan Golubovic**, Ricardo Rocha

# Project Motivation

- Different groups at CERN have machine learning workloads
	- Managing local infrastructure
- Idea setup a **centralized machine learning service**
- Offer variety of hardware resources to CERN users
- Provide an easy-to-use web interface for ML tasks
- Integrate with existing identity and storage services
- Extend to public clouds when necessary

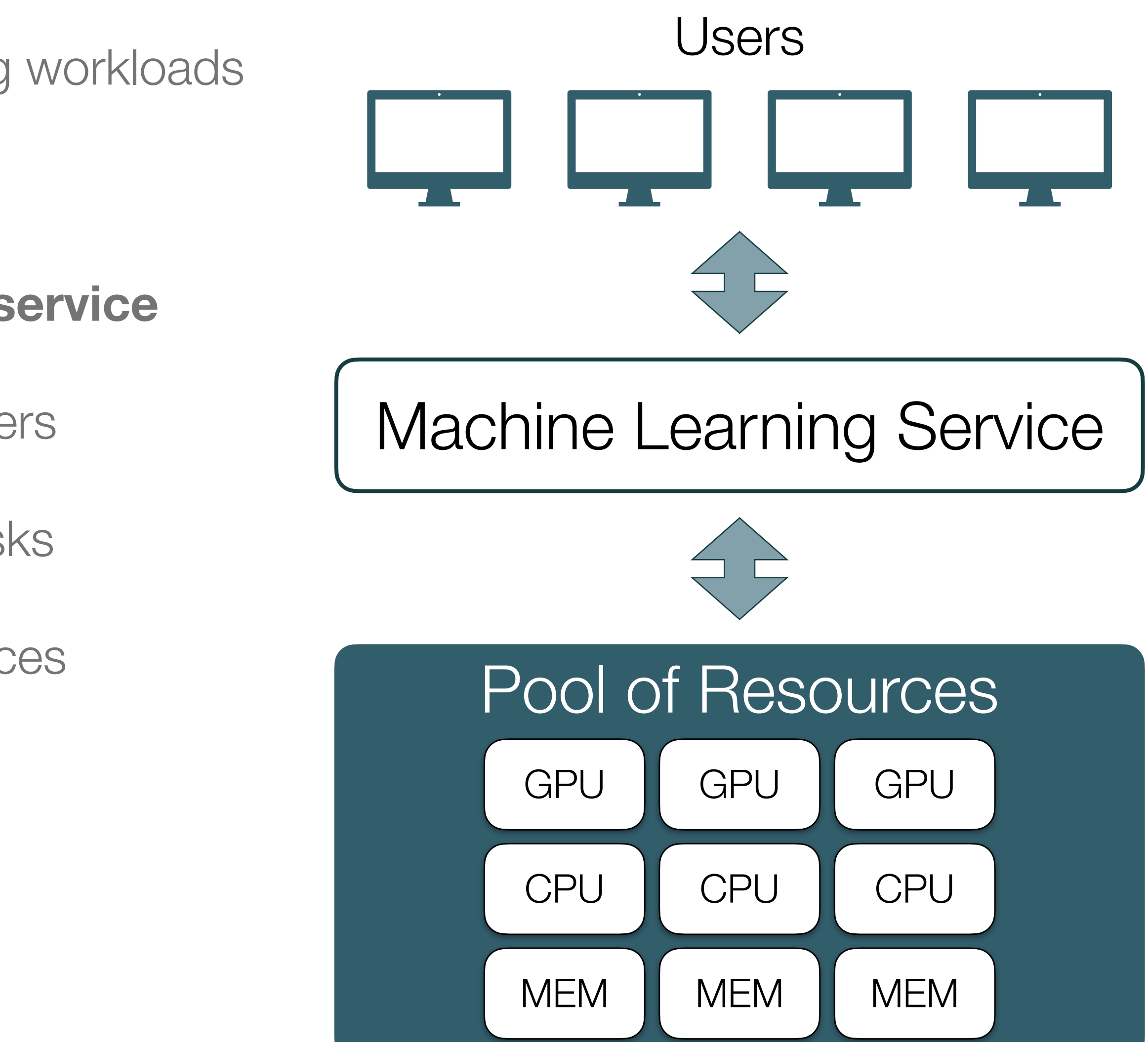

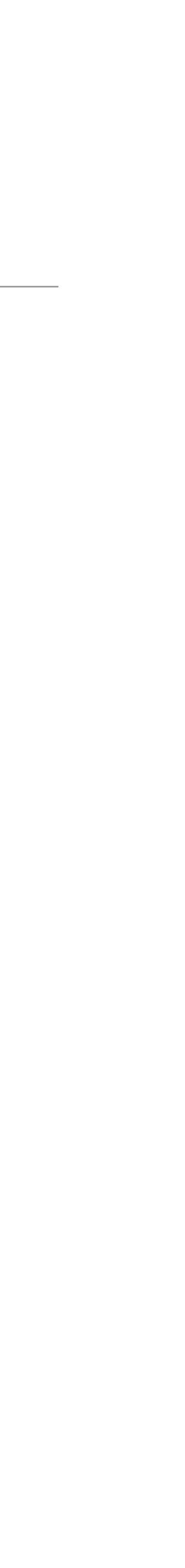

### Implementation

- Layered architecture
- Expose GPUs from physical servers
- Use Openstack provided VMs
- Setup a Kubernetes cluster with Kubeflow

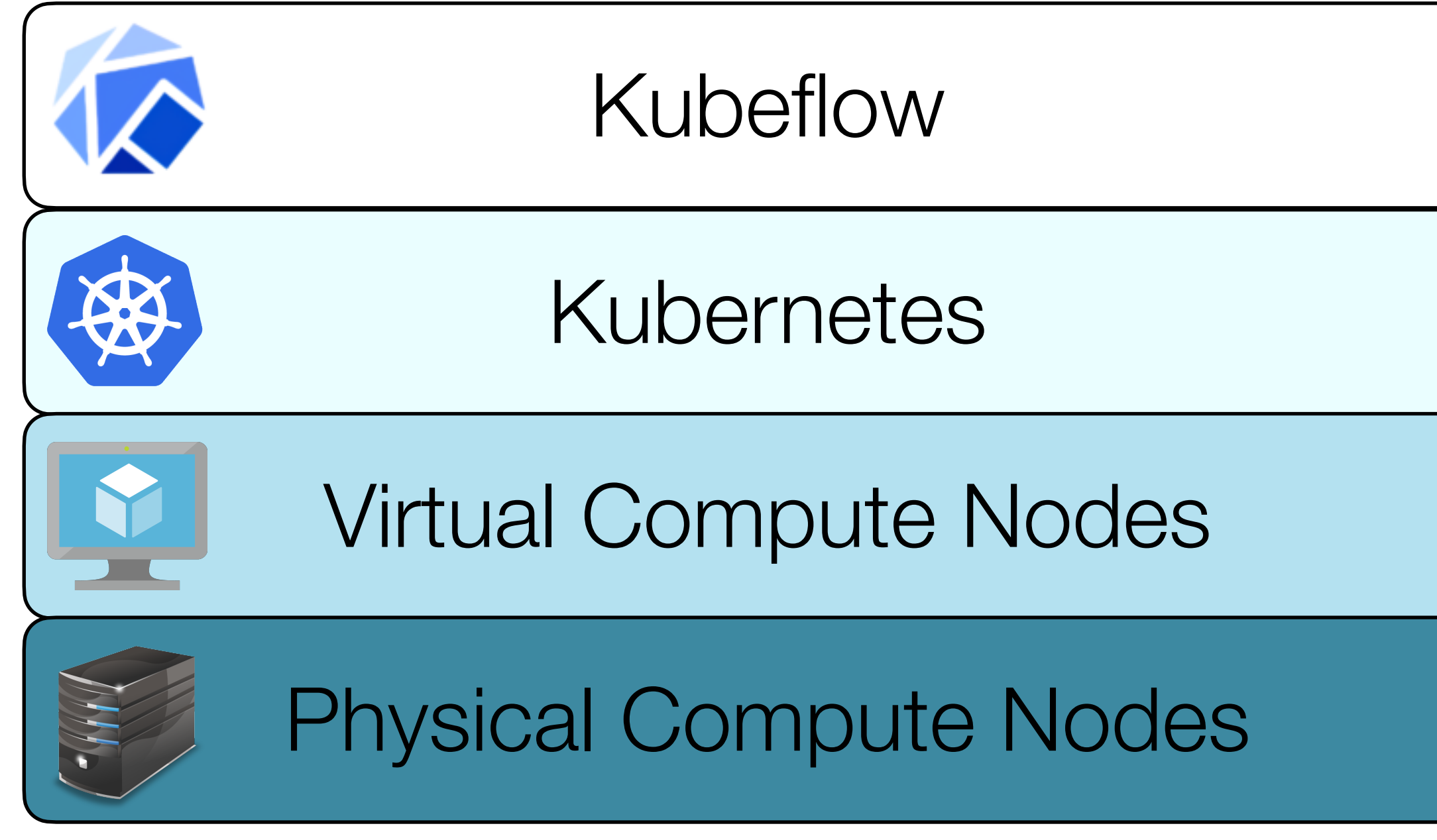

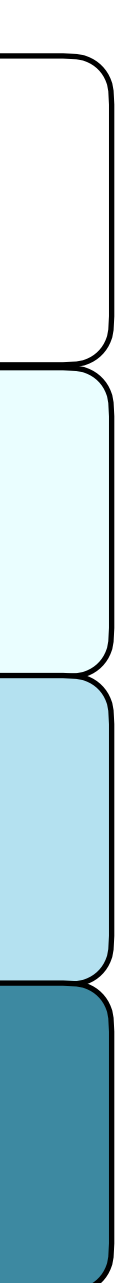

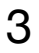

# Kubeflow - Machine Learning Toolkit for Kubernetes

- ML deployments on Kubernetes made **simple, portable and scalable**
- Utilise power of Kubernetes to run **ML jobs**
- **Web UI** to interact with components and features
- Support for the **entire lifecycle** of ML applications
	- **Training, inference, deployment**
- Open source, wide community support

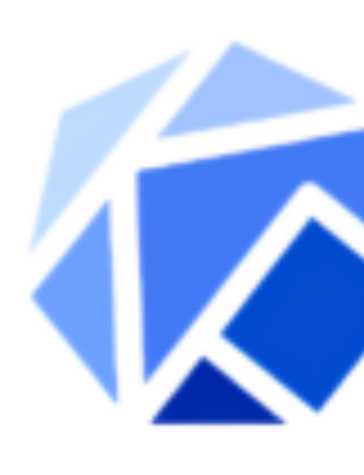

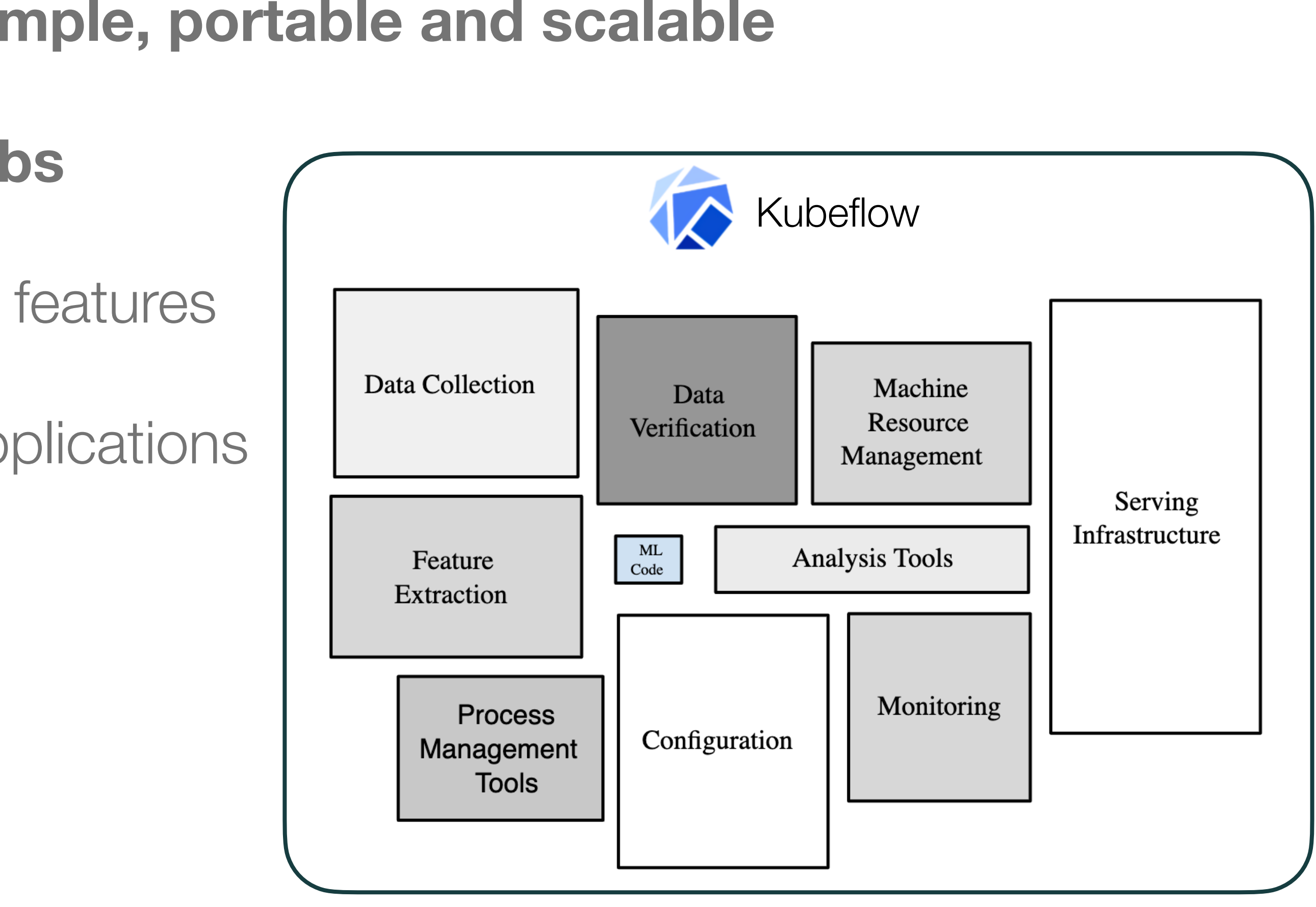

### Kubeflow Components and Features

- Jupyter Notebooks
- Machine Learning Pipelines
- Katib Hyper-parameter Optimization
- Distributed Training
- Model Serving
- Persistent Storage

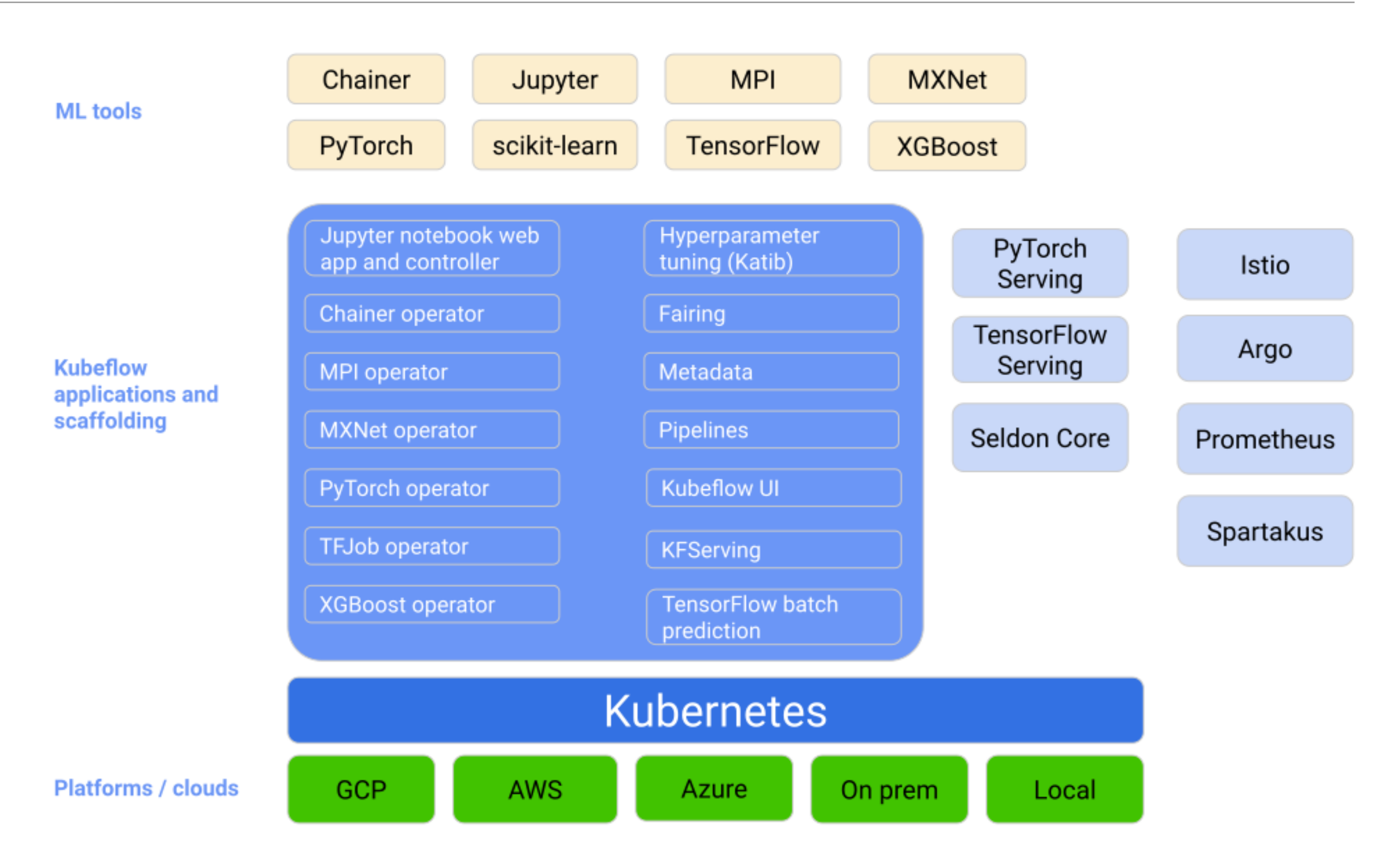

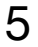

### Jupyter Notebooks

- Easiest way to start experimenting with Kubeflow
- Integration with other Kubeflow components
- Create a Notebook server **using existing images** 
	- Select resources (CPU, MEM, GPU)
- Notebook server = JupyterLab environment with **Terminal**

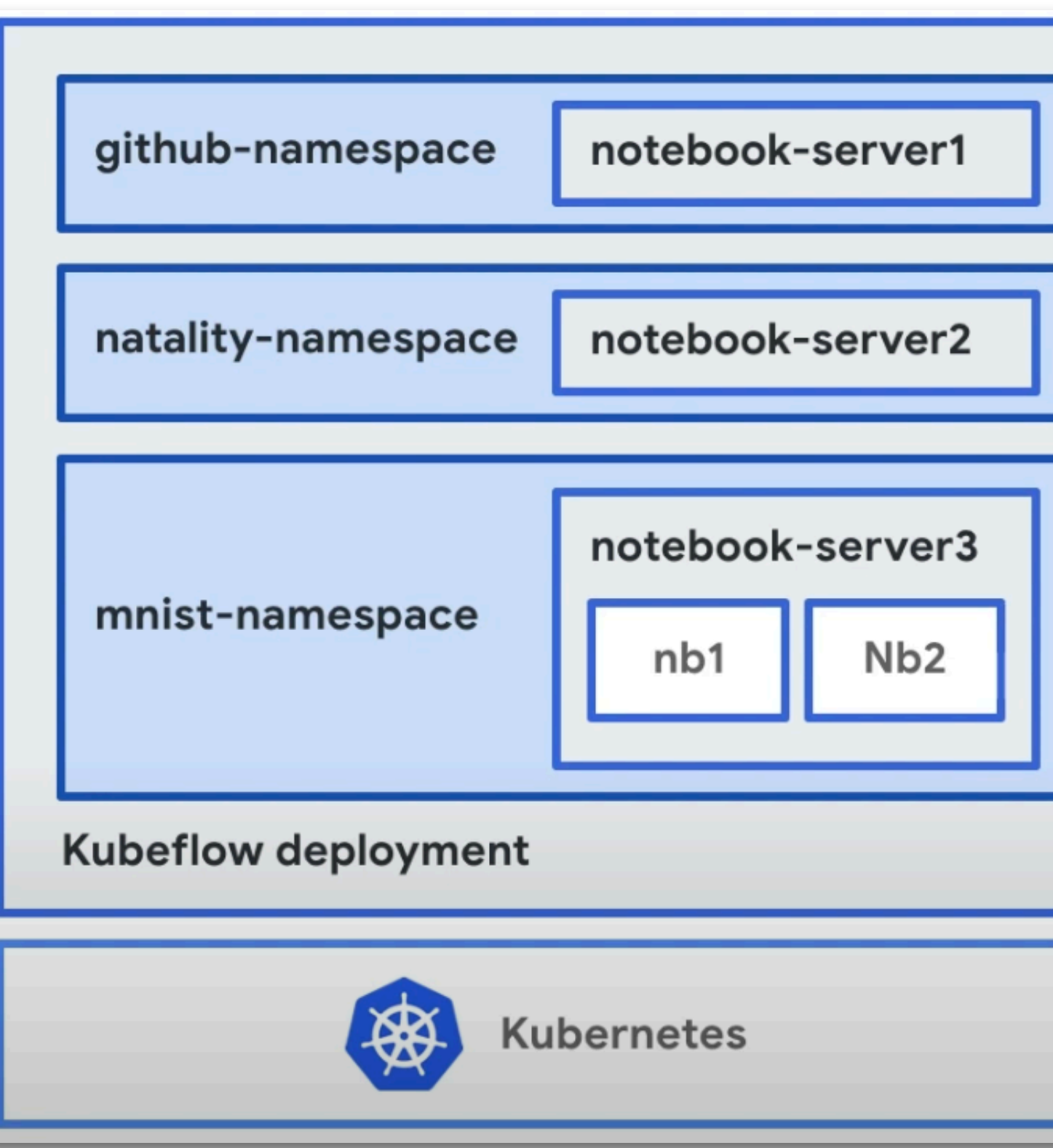

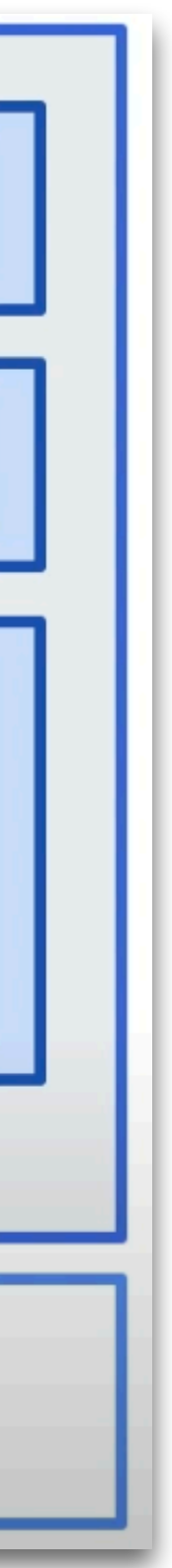

# Machine Learning Pipelines

### • A *pipeline* is a description of an **ML workflow**, including all components of a workflow in a form of a **graph**

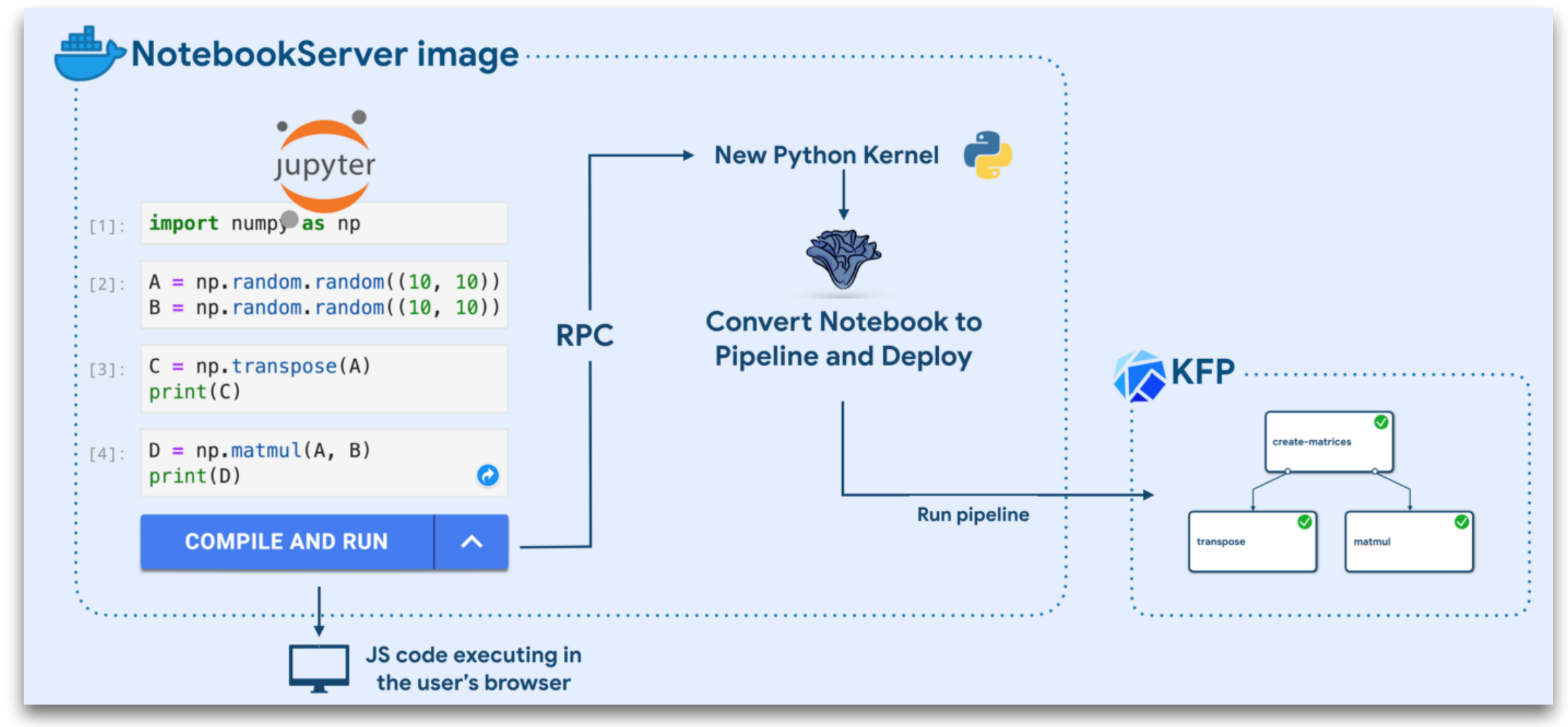

- 
- Kubeflow provides a **user interface** for managing and tracking experiments, jobs, and runs
- An **engine** for scheduling multi-step ML workflows
- An **SDK** for defining and manipulating pipelines and components

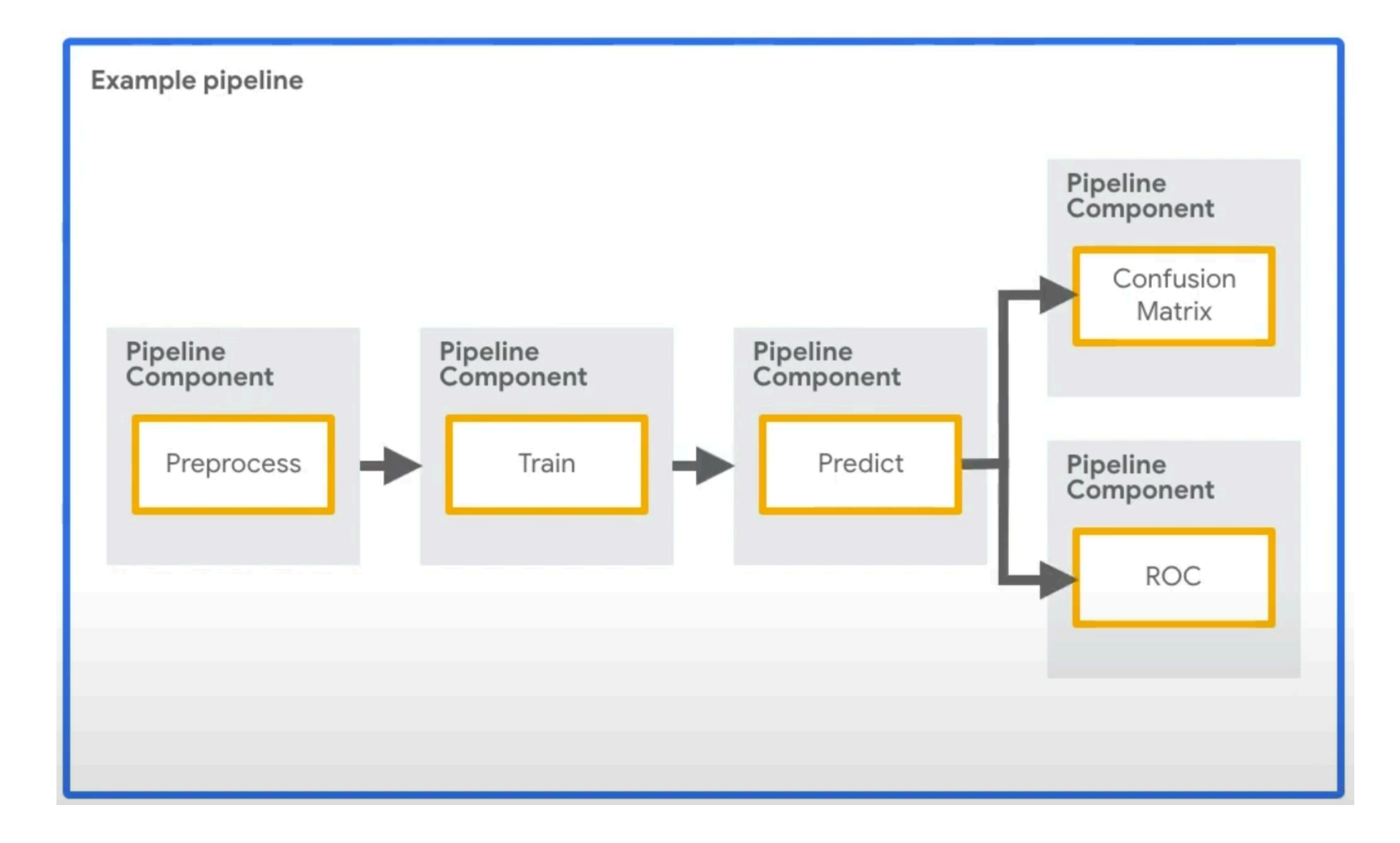

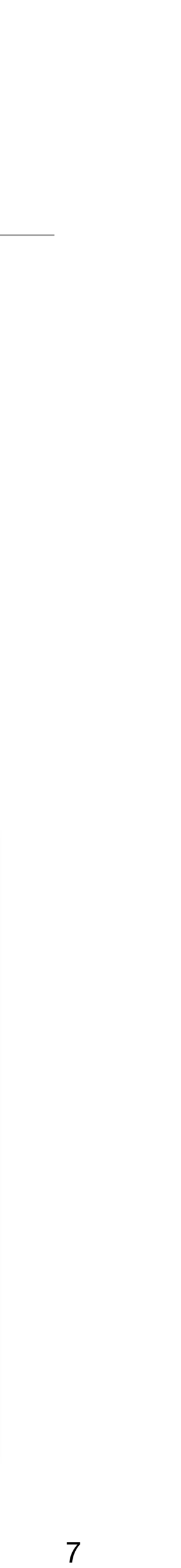

### Notebooks to Pipelines - KALE

- Automated **conversion** notebooks to pipelines
- **Running** the converted pipelines, *in-place*
- No need to use Kubeflow SDK for conversion to pipelines
- Provided as a UI **Jupyter Lab official extension**

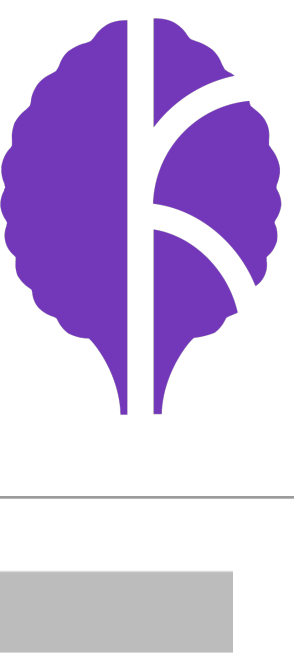

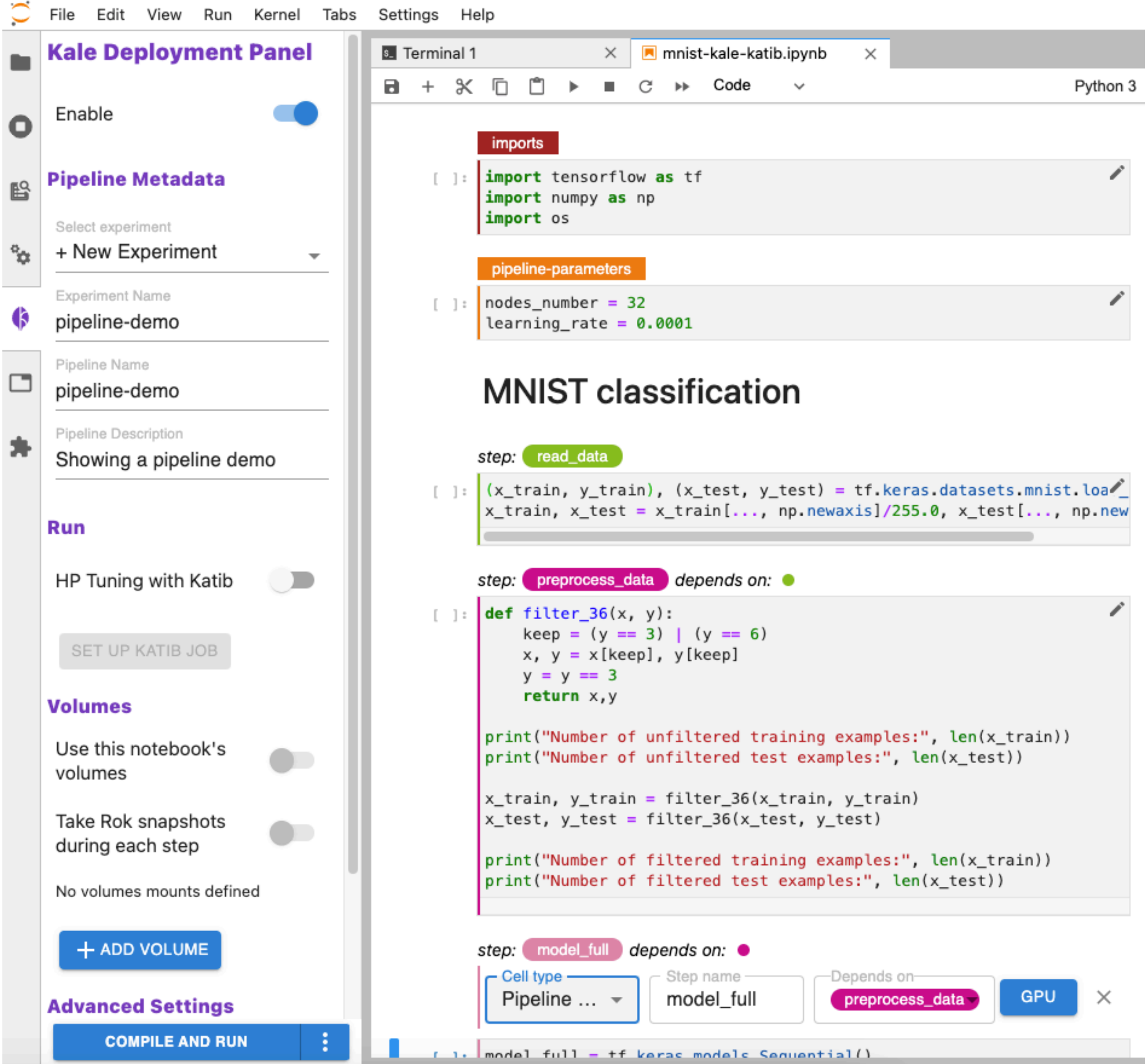

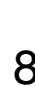

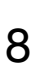

# Katib - Hyper-parameter Optimization

- Finding the best set of non-trainable parameters of the models
- Usually takes a lot of effort when implemented by hand
- Made easier with pipelines
- Automated with Katib

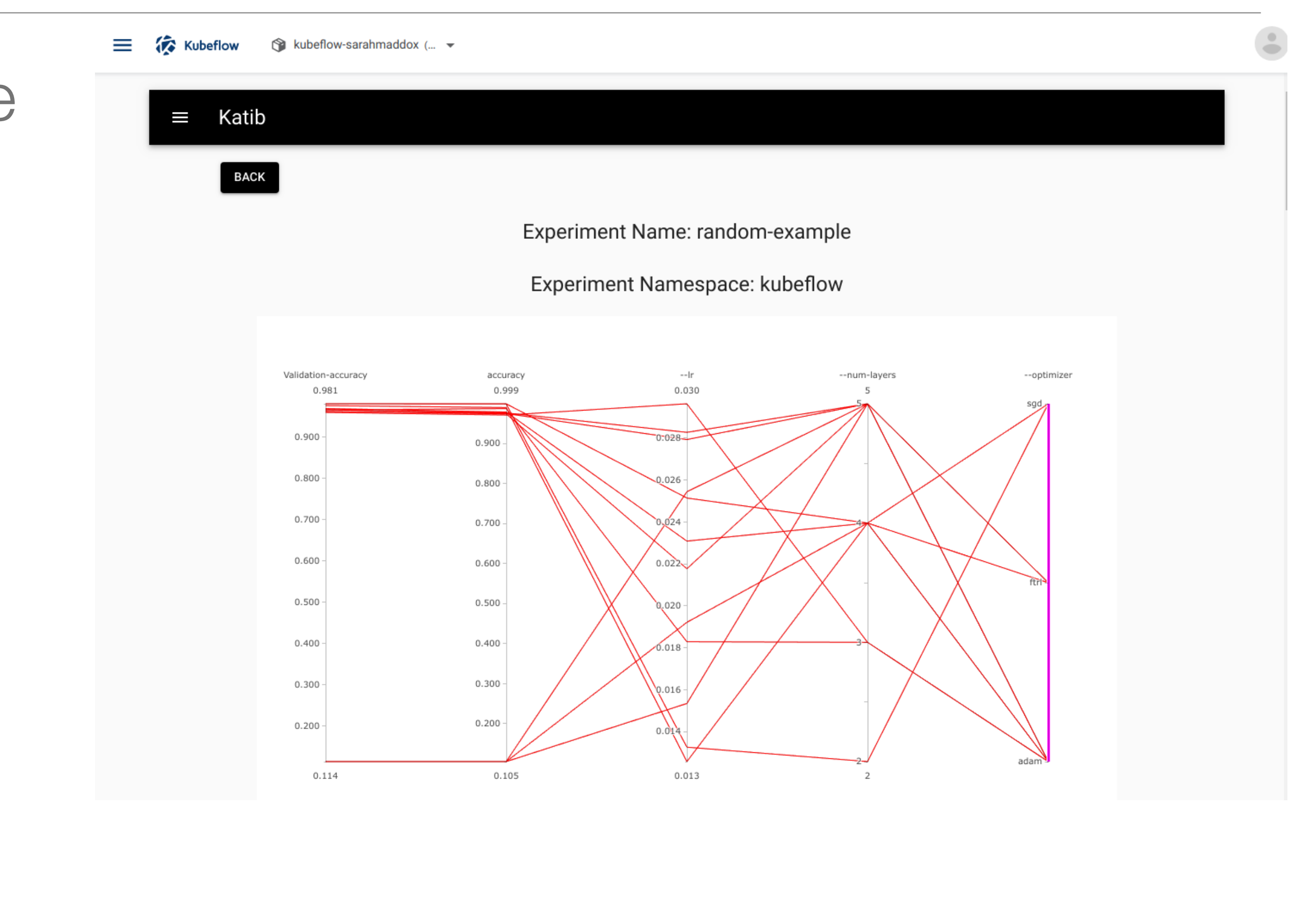

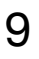

# Distributed GPU Training

### Submit training job

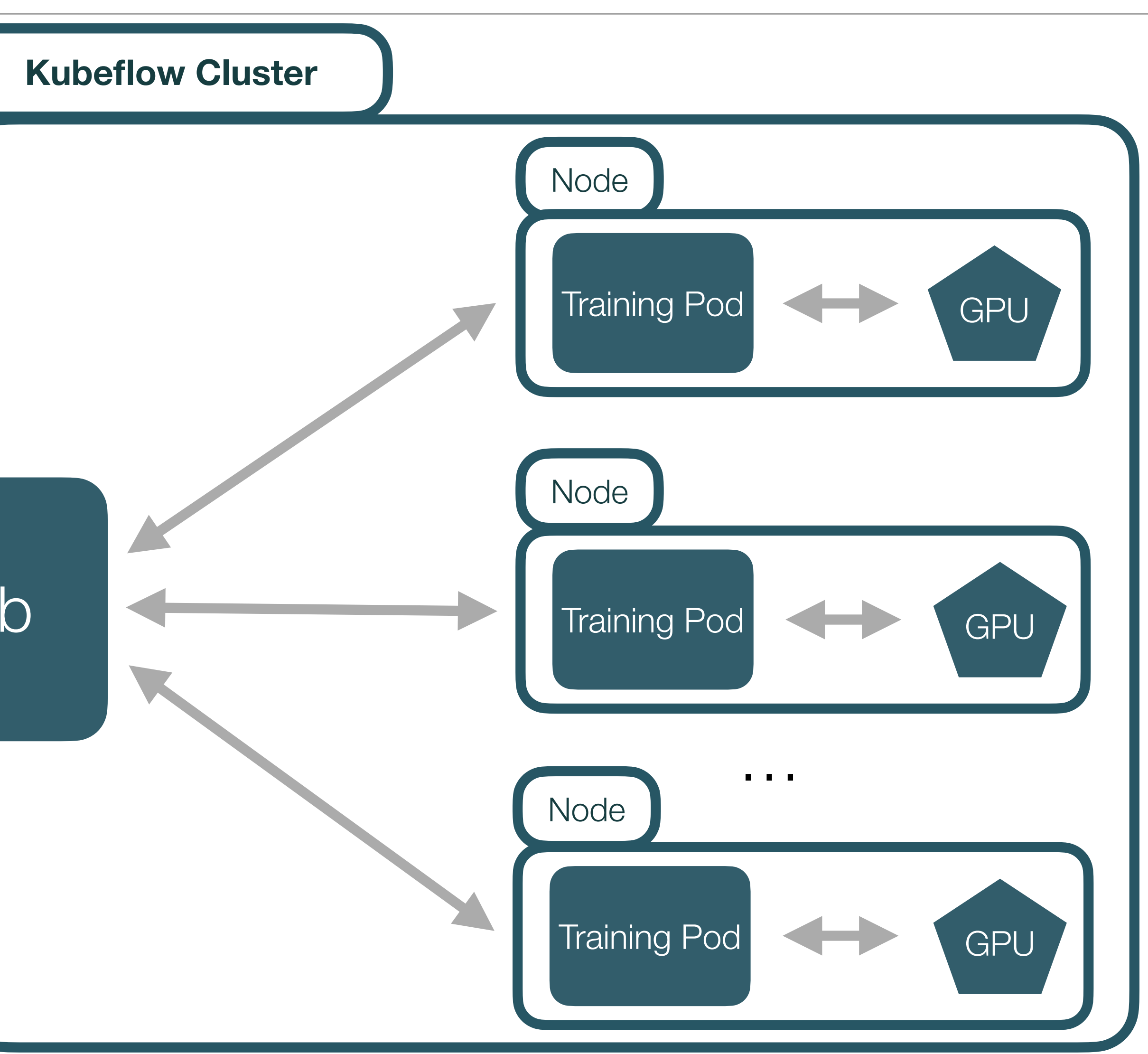

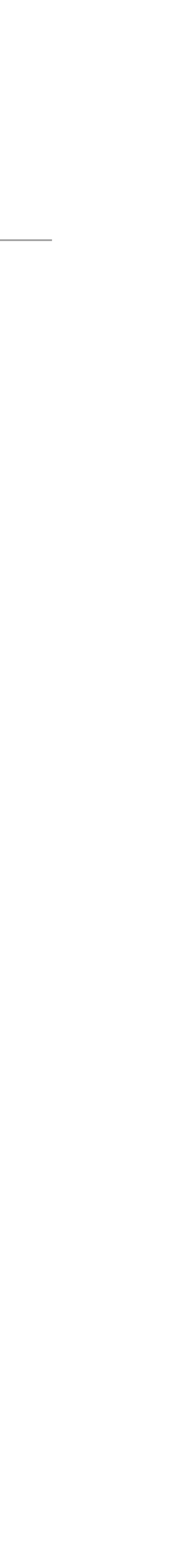

TFJob

## Model Serving

- Deploy a server as a **Kubernetes pod**, access server **endpoint via API** 
	-
- **Serverless** architecture
	- Automatic scaling per number of requests

### • *curl -v -H "Host: hostname" "[http://host\\_ip/v1/models/mnist:predict](http://host_ip/v1/models/mnist:predict)" -d @./input.json*

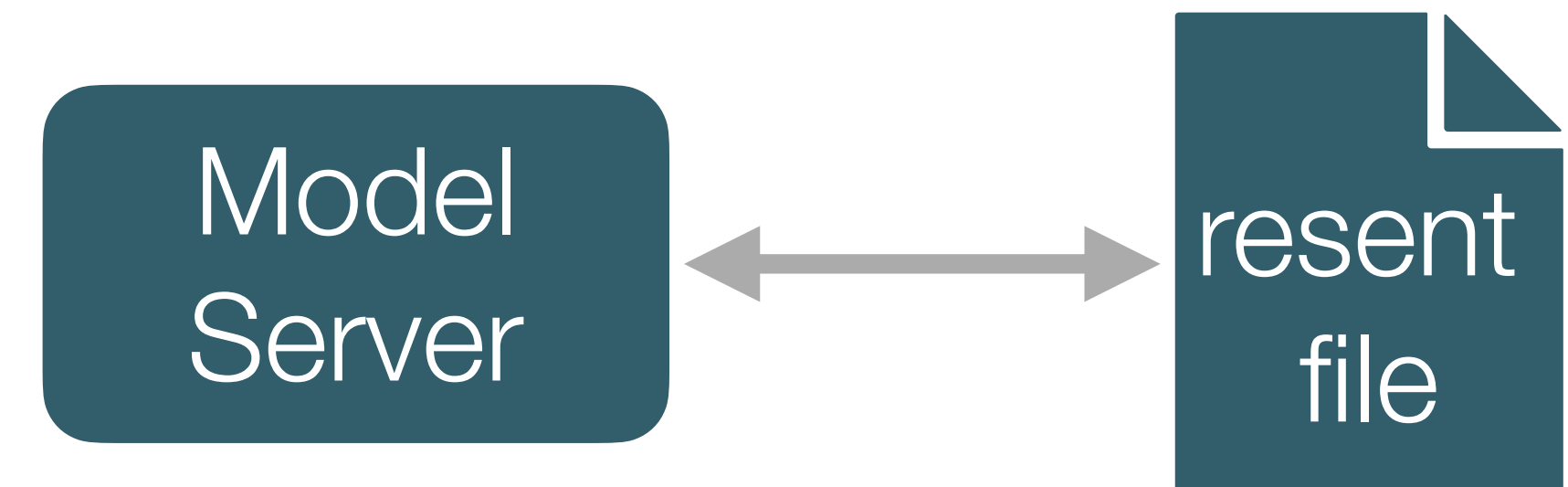

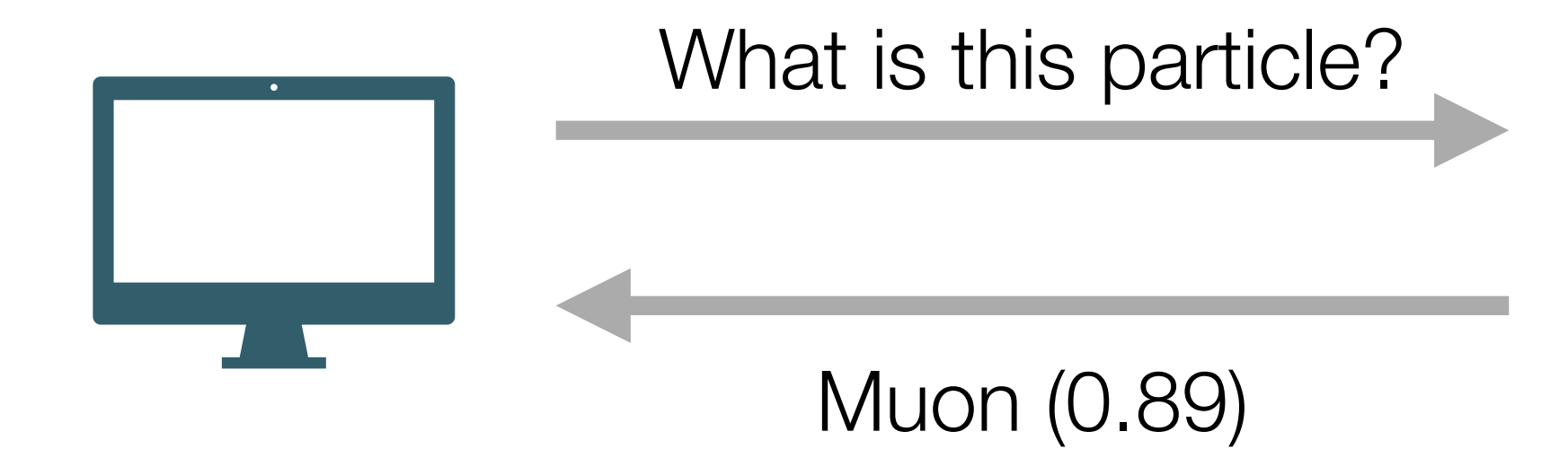

### Persistent Storage

- Access to personal **EOS** folders
	- In notebooks
	- In pipelines (work in progress)
- **Object storage**
	- S3 in-cluster buckets *minio* service
	- CERN [s3.cern.ch](http://s3.cern.ch) centralized service
- Remote repositories GitHub, GitLab

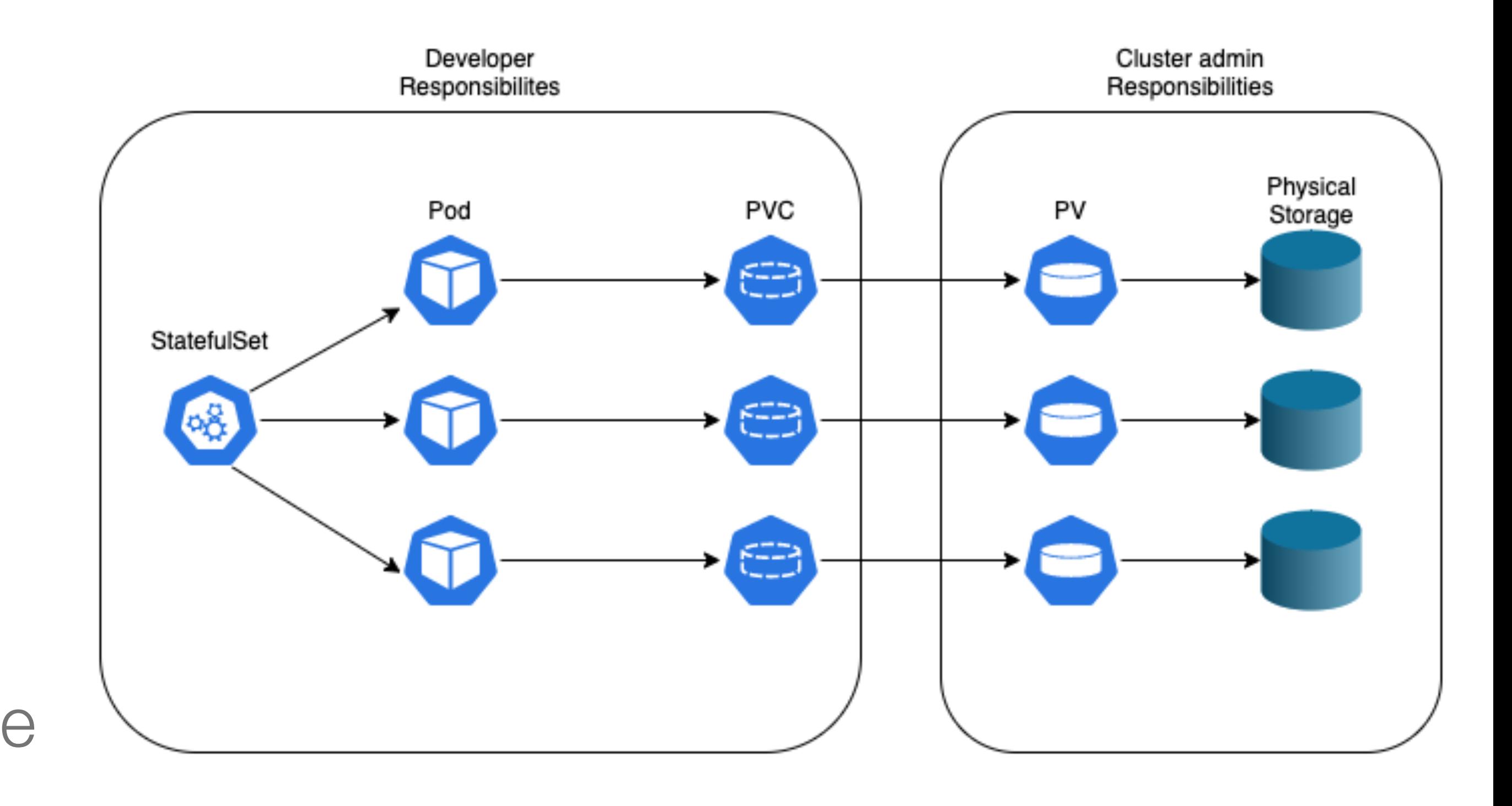

![](_page_11_Picture_10.jpeg)

### Sample Use Case - Training a 3DGAN

- 3D convolutional Generative Adversarial Network
	- Generate 51x51x25 pixels images
	- Represent energy depositions in calorimeters
	- Alternative to traditional Monte Carlo

•

<https://iopscience.iop.org/article/10.1088/1742-6596/1525/1/012064/pdf> 13

![](_page_12_Figure_10.jpeg)

![](_page_12_Picture_11.jpeg)

## 3DGAN Training Challenges

- Computationally extensive model
	- Full training of a single model using **one** GPU: ~2.5 days
- Solution distributed training
	- Use TensorFlow distributed Strategy tf.distribute.Strategy

![](_page_13_Figure_5.jpeg)

Send Own<br>Gradients

![](_page_13_Figure_7.jpeg)

### **Multi Worker Mirrored Strategy**

### **TPU Strategy**

![](_page_13_Figure_12.jpeg)

![](_page_13_Figure_13.jpeg)

![](_page_13_Picture_14.jpeg)

# 3DGAN Kubeflow Distributed Training

- Automate distributed training process
- Be able to quickly iterate over different training configurations
- Use TFJob

- Test distributed training on a **local cluster** and on a **public cloud**
- 
- 

### • Rely on **128** (preemptible) Google Cloud **GPUs** for the distributed training

### • Kubeflow cluster running on GKE, deployed with same ArgoCD setup

![](_page_14_Picture_12.jpeg)

•

## 3DGAN Kubeflow Distributed Training - Conclusions

- Performance improvement is **close to linear**
- Cost per epoch remains similar when increasing the number of GPUs
	- Training time reduced up to 52 times for 128 GPUs
- 

![](_page_15_Figure_5.jpeg)

![](_page_15_Figure_7.jpeg)

![](_page_15_Picture_8.jpeg)

![](_page_15_Picture_9.jpeg)

![](_page_15_Picture_10.jpeg)

### Thank you for the attention!

Questions?

![](_page_16_Picture_2.jpeg)